#### СОГЛАСОВАНО

Заместитель начальника Управления образования

 $30.001$   $\text{J}$   $\text{J}$ . B.  $3$ олотарева

2023г.  $\vee$  $\rightarrow$ 

#### **УТВЕРЖДАЮ**

Директор МАУДО города Набережные Челны «Детская школа искусств №6 «ДА-ДА»

2023г.

Е.П. Гасперт

Приняты на заседании педагогического совета протокол № 1 от «29» августа 2023 года

Приказ от 29.08.2023г. №78

### УЧЕБНЫЕ ПЛАНЫ

платных образовательных услуг

МАУДО города Набережные Челны «Детская школа искусств №6 «ДА-ДА» на 2023/2024 учебный год

> Составитель: Заместитель директора по УВР ДШИ №6 «ДА-ДА» Малышева Т.В.

# ПОЯСНИТЕЛЬНАЯ ЗАПИСКА

## к учебному плану платных образовательных услуг муниципального автономного учреждения дополнительного образования города Набережные Челны «Детская школа искусств № 6 «ДА-ДА» . (архитектурно-дизайнерского профиля)» на 2023-2024 учебный год

Платные образовательные услуги в МАУДО «Детская школа искусств №6 «ДА-ДА» строятся в соответствии с нормативными документами:

- Федеральный закон от 29.12.2012 №273-ФЗ «Об образовании в Российской Федерации» - статья 2 пункты 9, 10, 14; статья 10, пункт 7; статья 12 пункты 1, 2, 4; статья 23 пункты 3, 4; статья 28 пункт 2; статья 48 пункт 1; 75 пункты 1-5; 76;

- Постановления Правительства РФ от 15 сентября 2020 г. N 1441 "Об утверждении Правил оказания платных образовательных услуг"

- Постановления Главного государственного санитарного врача Российской Федерации от 28.09.2020 № 28 "Об утверждении санитарных правил СП 2.4. 3648-20 "Санитарно-эпидемиологические требования к организациям воспитания и обучения, отдыха и оздоровления детей и молодежи". (Зарегистрирован 18.12.2020  $N<sub>0</sub>$  61573).

- Приказ Министерства труда и социальной защиты Российской Федерации от 5 мая 2018 г. № 298н «Об утверждении профессионального стандарта «Педагог дополнительного образования детей и взрослых»;

- Национальный проект «Образование» (включает федеральные проекты, в том числе, «Успех каждого ребёнка»). Сроки реализации: 01.01.2019 - 31.12.2024;

- Приказ Министерства просвещения РФ от 27 июля 2022 № 629 «Об образовательной осуществления организации Порядка  $\mathbf{M}$ утверждении деятельности по дополнительным общеобразовательным программам»;

дополнительных проектированию рекомендации  $\Pi 0$ «Методические общеразвивающих программ (включая разноуровневые программы)» (направлены письмом Департамента государственной политики в сфере воспитания детей и молодёжи Министерства образования и науки Российской Федерации от 18.11.2015 № 09-3242);

- Положение об организации дополнительных платных образовательных услуг.

Рабочая программа «Черчение» разработана на основе дополнительной проектного «Основы программы общеразвивающей общеобразовательной черчения», принятой Педагогическим советом от 29.08.2023г. № 1, введена в действие приказом от 29.08.2023г. №78.

Рабочая программа «Композиция» разработана на основе дополнительной общеобразовательной общеразвивающей программы «Основы архитектурной композиции», принятой Педагогическим советом от 29.08.2023г. № 1, введена в действие приказом от 29.08.2023г. №78.

Рабочая программа «Рисунок» разработана на основе дополнительной общеобразовательной общеразвивающей программы «Основы конструктивноаналитического рисунка», принятой Педагогическим советом от 29.08.2023г. № 1, введена в действие приказом от 29.08.2023г. №78.

Программы составлены с учетом возрастных и психологических особенностей детей 15-16 лет и рассчитаны на 1 год обучения.

Для специального отбора детей по данной программе проводится творческий Tect.

Наполняемость группы 10 человек.

Продолжительность занятий: 4 ак. часа, 1 раз в неделю.

Учащиеся, успешно окончившие курс подготовительной группы зачисляются на отделение «Ранняя профессиональная ориентация».

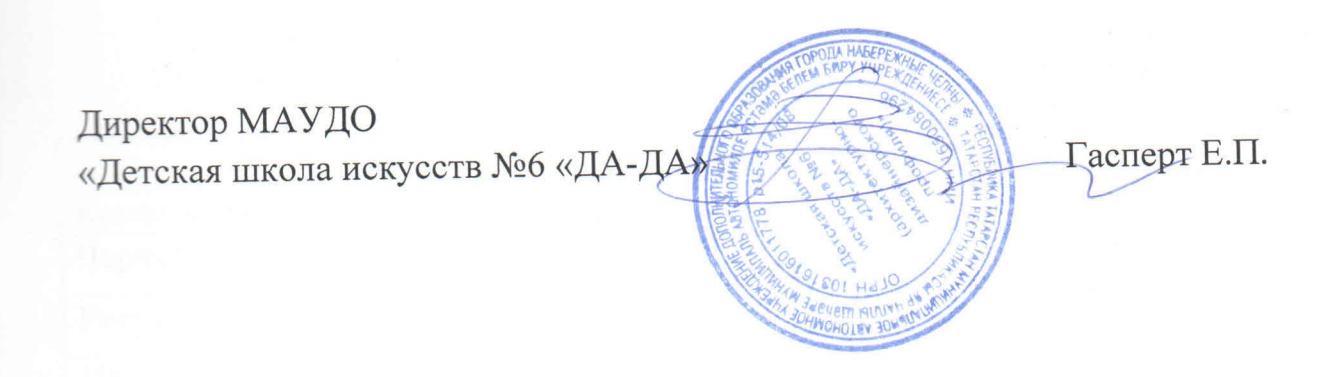

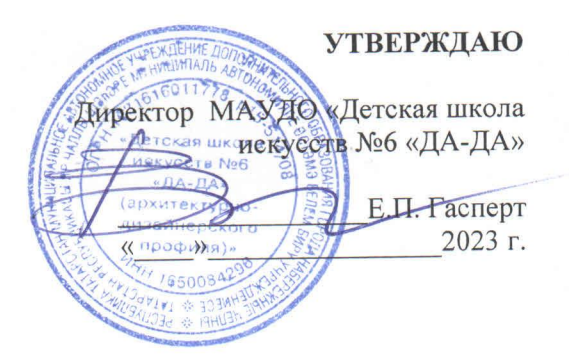

### УЧЕБНЫЙ ПЛАН

платных образовательных услуг

### МАУДО «Детская школа искусств №6 «ДА-ДА» на 2023/2024 учебный год Возраст учащихся 15-16 лет

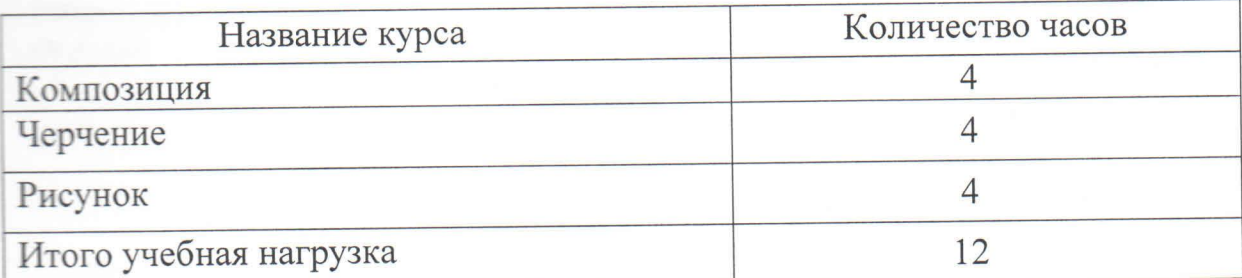

Исполнитель: Малышева Т.В. тел:38-80-19

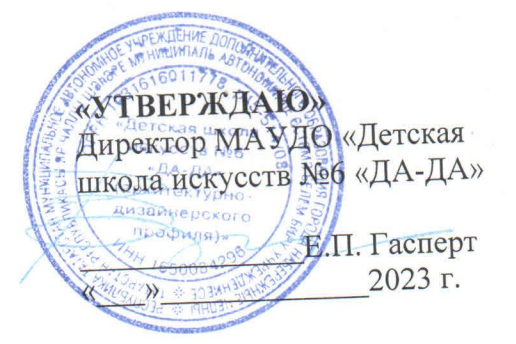

### Календарный учебный график платных образовательных услуг на 2023-2024 учебный год муниципального автономного учреждения дополнительного образования города Набережные Челны «Детская школа искусств № 6 «ДА-ДА» (архитектурно-дизайнерского профиля)»

1. Начало учебного года - 15.09.2023 г.

2. Окончание учебного года:

подготовка»

Отделение «Студия» гр. 1СП-У, 2СП-У, 3СП-У,  $-15.05.2024$  a.  $4C\Pi$ -*V*,  $5C\Pi$ -*Y*  $-15.05.2024$  a. Отделение «Школа» гр. СП-ОШ Отделение «Предпрофессиональная подготовка»  $-15.05.2024$  2. гр.  $1\Pi$ - $K$ 

- 3. Количество учебных недель: - 30 учебных недель Отделение «Студия» гр. 1СП-У, 2СП-У, 3СП-У, 4СП-У, 5СП-У - 30 учебных недель Отделение «Школа» гр. СП-ОШ - 30 учебных недель Отделение «Предпрофессиональная подготовка» гр. 1П-К 4. Каникулы для обучающихся: Зимние с 30 декабря по 08 января (10 дней)
- 5. Школа работает: по шестидневке отд. «Студия», «Школа, Отделение «Предпрофессиональная
- 6. Школа в государственные праздники не работает.
- 7. Сроки промежуточной аттестации: По штогам первого полугодия с 25 декабря по 29 декабря 2023 г. По штогам второго полугодия с 12 мая по 14 мая 2024 г.
- 8. Итоговая аттестация с 12 мая по 14 мая 2024 г.

В данном документе прошнуровано,<br>пронумеровано и скреплено печатью<br>51 helme/ страниц (ы)

Директор<br>| МАУДО «ДШИ №6 «ДА-ДА»

Гасперт Е.П.